# **MIT TUSCHE ZEICHNEN**<br>PERSPEKTIVEN UND SPIEGELUNG

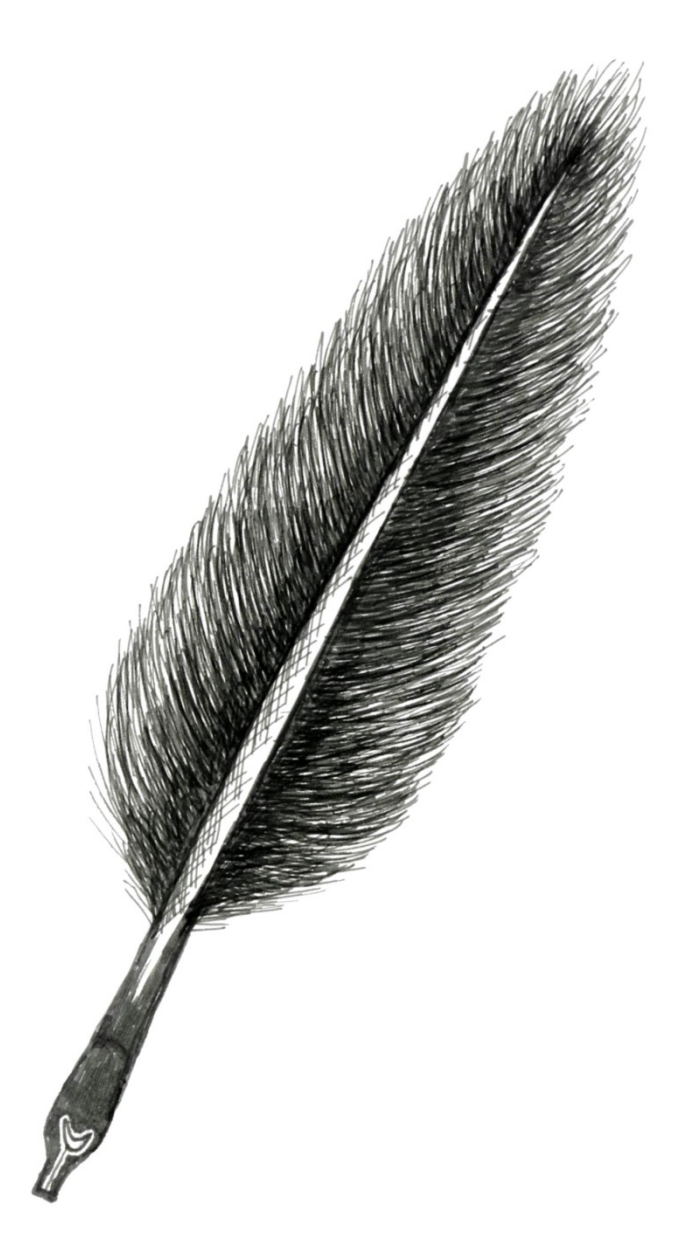

ein Workshop von Matthias Rosenbusch - 2017

Im zweiten Teil meines Workshops möchte ich u.a. eine Anleitung zur realistischen Darstellung von räumlichen Objekten (am Beispiel eines Quaders) geben. Außerdem soll das Thema "*Fluchtpunkt(e) festlegen*" erklärt werden und wie man mit Hilfe von Hilfslinien unterschiedliche Perspektiven erzeugen kann.

Im späteren Verlauf des Workshops kommen wir, am Beispiel einer Wasserspiegelung, zurück auf das Arbeiten mit Schraffuren. Hier soll das genaue Vorgehen aufgezeigt werden.

Fangen wir mit dem Thema **EINZELPERSPEKTIVE** an!

# **ÜBUNG 1**

Um einen Quader perspektivisch richtig darzustellen, ziehen wir mit einem Bleistift eine horizontale Linie über das Blatt und legen am linken Rand der Horizontlinie einen Fluchtpunkt fest. Von diesem Fluchtpunkt aus, ziehen wir zwei Fluchtlinien in den mittleren unteren Bereich des Blattes. Mit dem Abstand dieser beiden Linien zueinander legen wir die Bodenfläche des Quaders fest.

Fp1

Zwischen die beiden Fluchtlinien zeichnen wir nun zwei waagerechte Linien, die entlang der Fluchtlinien miteinander verbunden werden. So erhalten wir die Bodenfläche des Quaders.

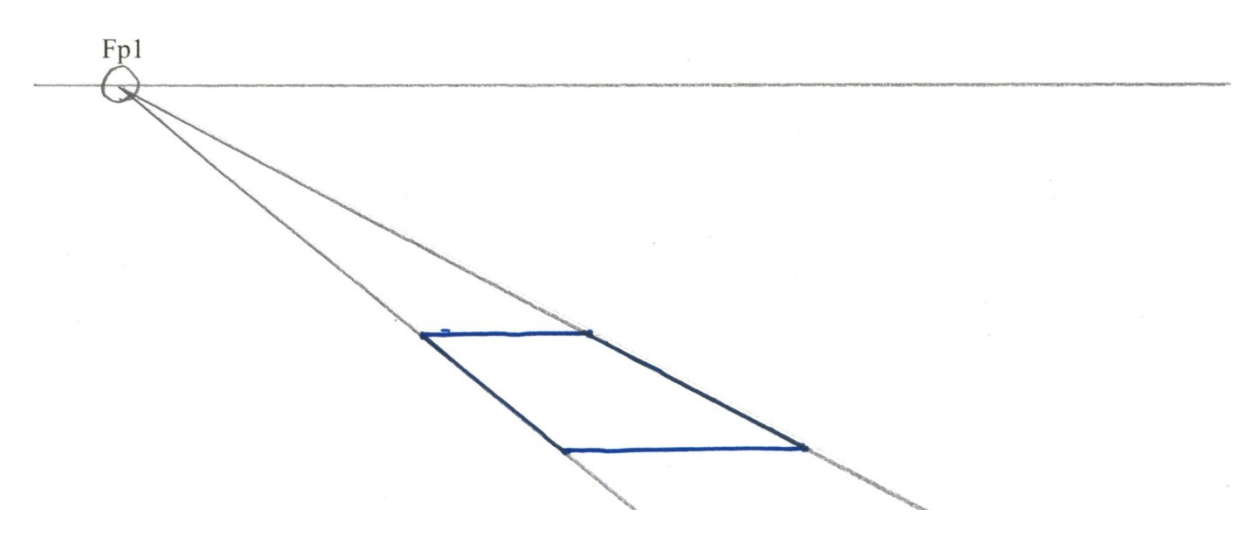

Um die Frontfläche des Quaders darzustellen, ziehen wir von den beiden Enden der vorderen Querlinie der Bodenfläche zwei senkrechte Linien nach oben. Dazu arbeiten wir am besten mit einem Geo-Dreieck. Dann verbinden wir die oberen Enden der senkrechten Linien miteinander. Nun ziehen wir zwei neue Fluchtlinien vom Fluchtpunkt aus zu den beiden Ecken der oberen Frontfläche.

Fp1

An den beiden Enden der hinteren Querlinie ziehen wir ebenfalls mit Hilfe des Geo-Dreiecks zwei senkrechte Linien nach oben. Zugleich ergeben die Schnittpunkte dieser Linien zusammen mit den Fluchtlinien die obere, hintere Kante des Quaders. Wenn wir dann die noch fehlenden Außenkanten zwischen der Rück- und der Frontfläche verbinden, den Quader mit Tuschestift nachzeichnen und die Hilfslinien wegradieren, dürfte das Ergebnis so aussehen:

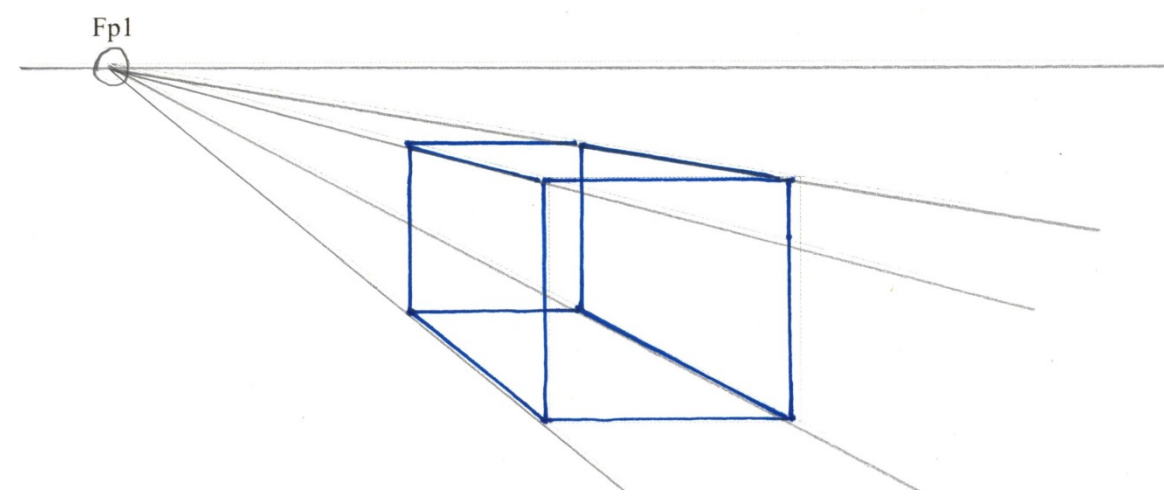

Oder hier am Beispiel eines Hauses - und mit entgegengesetztem Fluchtpunkt

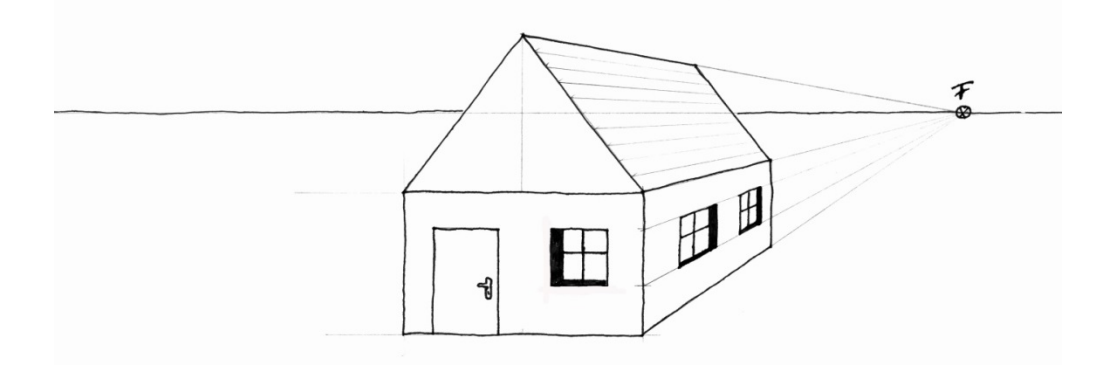

Ein spezieller Fall der Einzelperspektive ist die **ZENTRALPERSPEKTIVE**. Hier geht der Fluchtpunkt von der Bildmitte aus.

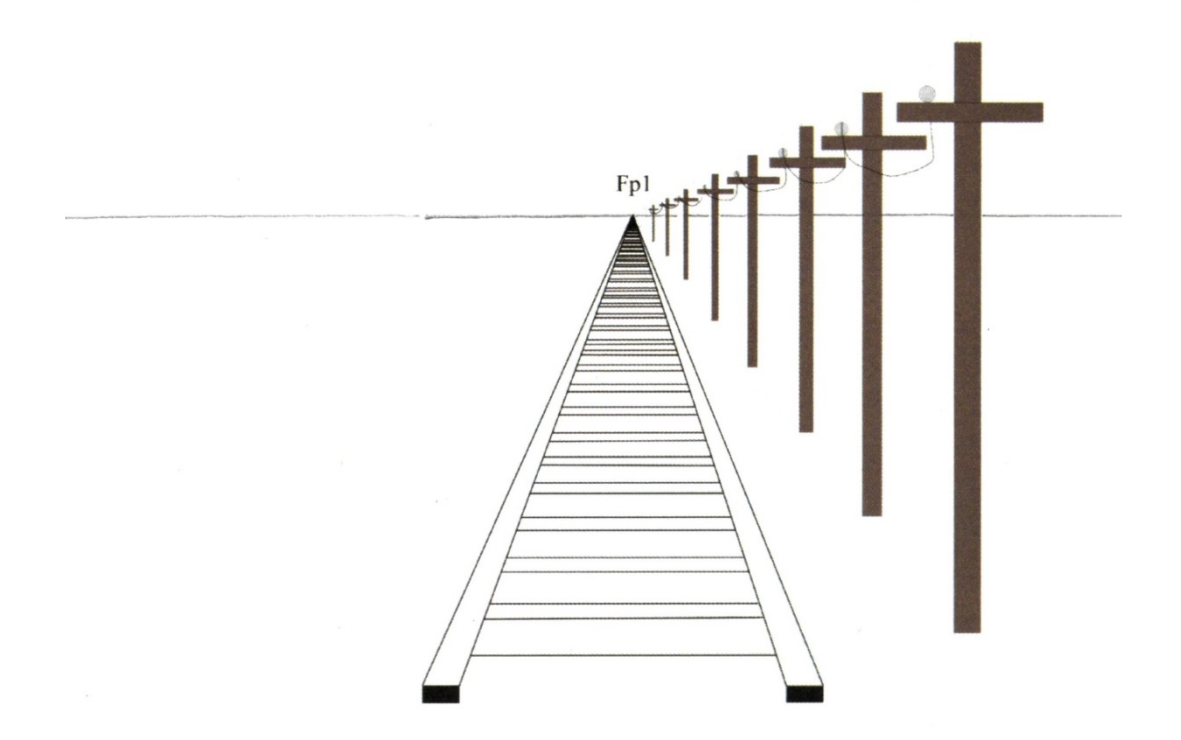

# **ÜBUNG 2**

Kommen wir zur **ZWEIERPERSPEKTIVE** (Vogelperspektive)

Hier legen wir auf unserer Horizontlinie, gegenüber dem ersten Fluchtpunkt (FP1), noch einen zweiten Fluchtpunkt (FP2) fest. Damit wir unseren Quader aus der Vogelperspektive betrachten können, sollte dieser unterhalb der Horizontlinie angelegt werden. Wie zuvor, bei der Einzelperspektive, ziehen wir von den Fluchtpunkten ausgehend zwei Fluchtlinien in den mittleren, unteren Bereich des Blattes.

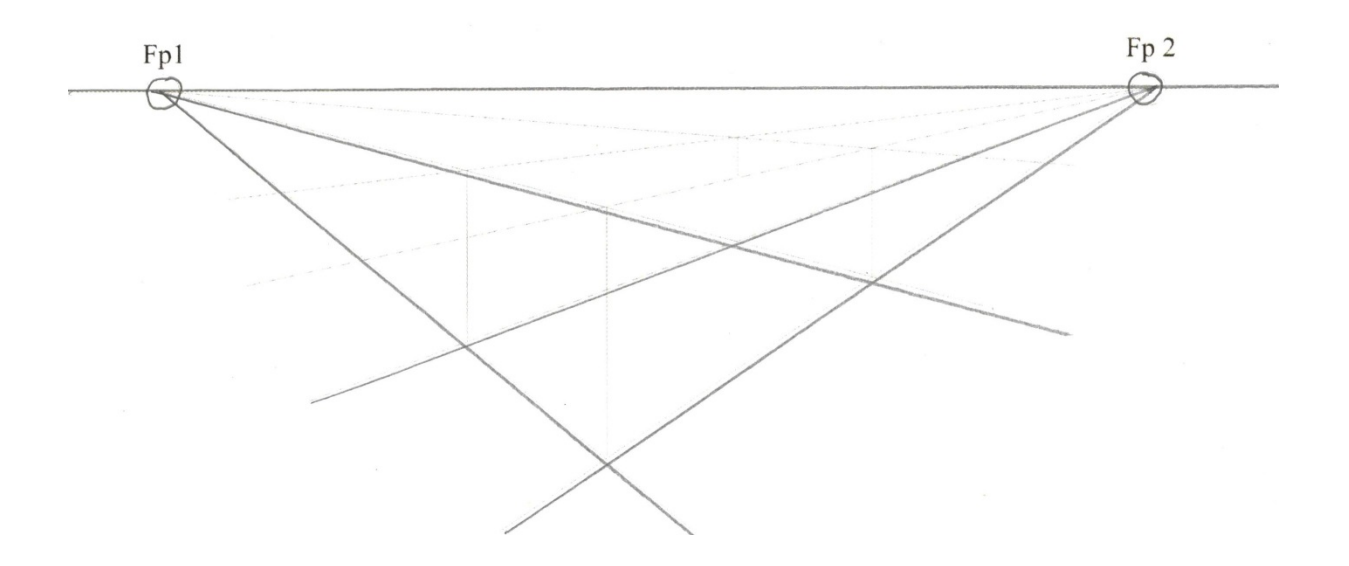

Nun ziehen wir an der Schnittstelle der beiden unteren Fluchtlinien eine senkrechte Linie bis zur oberen Fluchtlinie (FP1). Genauso verfahren wir mit der Schnittstelle der unteren Fluchtlinie (FP1) und der oberen Fluchtlinie (FP2). Indem wir die oberen, sowie die unteren Enden dieser senkrechten Linien verbinden, entsteht die erste Seite unseres Quaders.

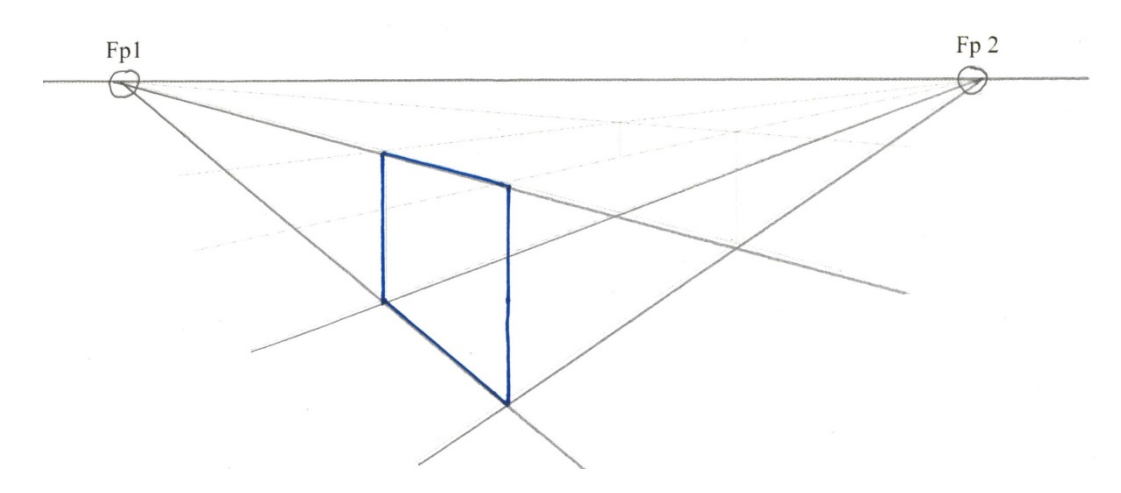

Jetzt können wir vom Fluchtpunkt 2 (FP2) zunächst eine Fluchtlinie zur oberen **linken** Ecke des Quaders ziehen, danach eine Fluchtlinie zur **rechten** oberen Ecke.

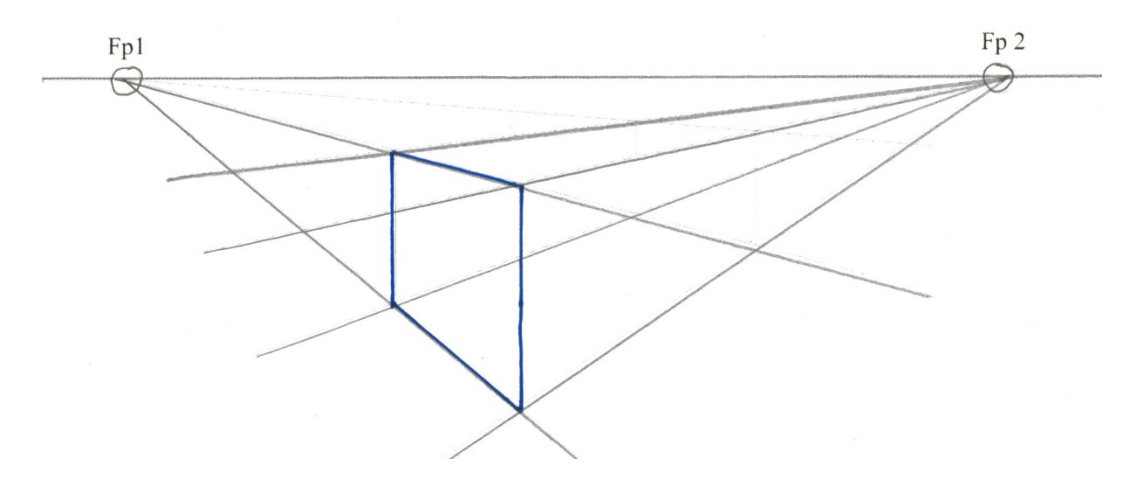

Um die rechte Rückseite des Quaders zu erstellen, ziehen wir von der rechten Schnittstelle der Fluchtlinien (FP1 und FP2) eine senkrechte Linie bis zur oberen der mittleren Fluchtlinien von FP2. Ebenso verfahren wir mit der hinteren Schnittstelle von FP1 und der unteren der mittleren Fluchtlinien von FP2.

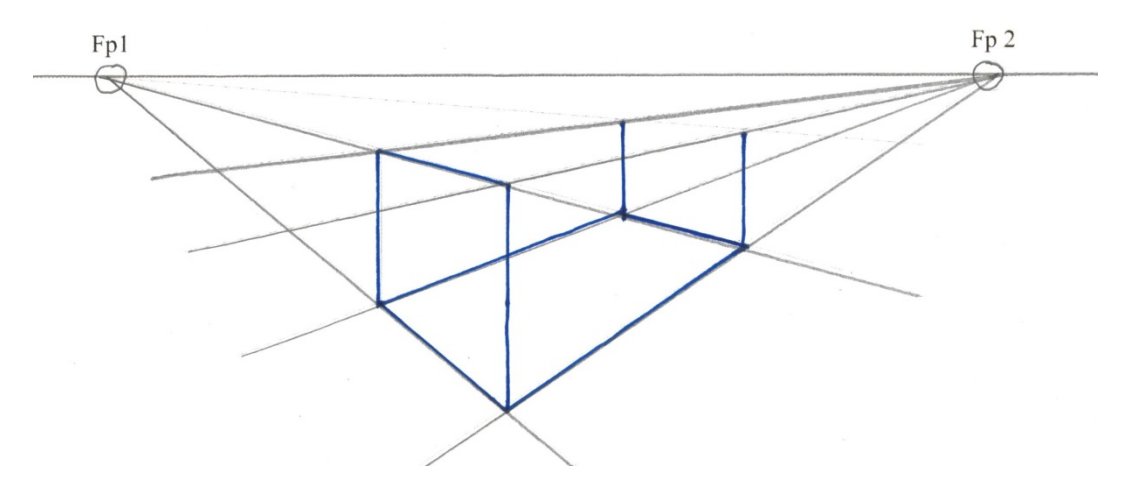

Noch eine letzte Fluchtlinie von Fluchtpunkt 1 an die Enden der nach oben offenen Rückseite des Quaders, alle Kanten nachzeichnen und unser Quader in der Zweierperspektive ist fertig.

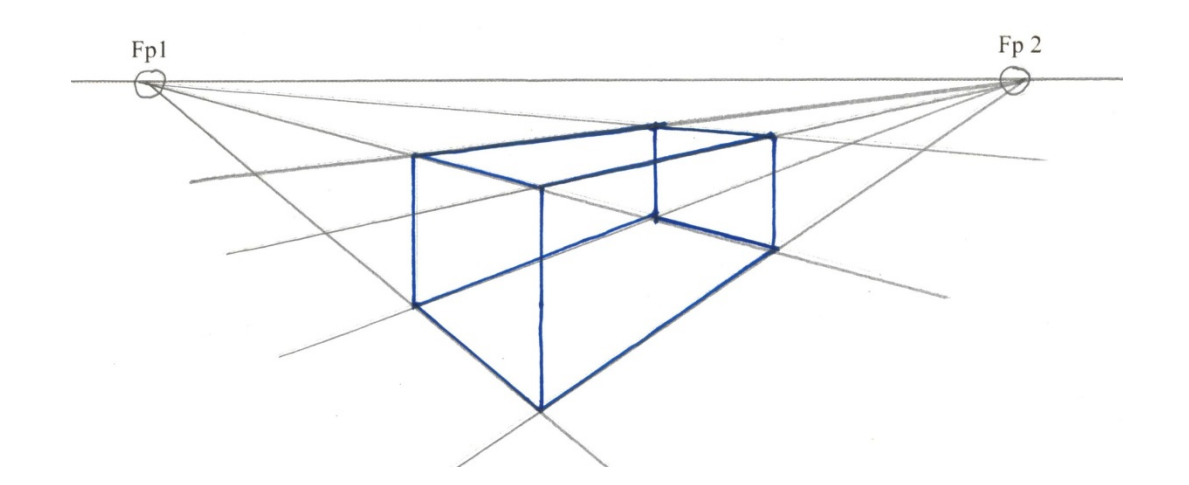

### Im Vergleich dazu die **ZWEIERPERSPEKTIVE** aus der Froschperspektive

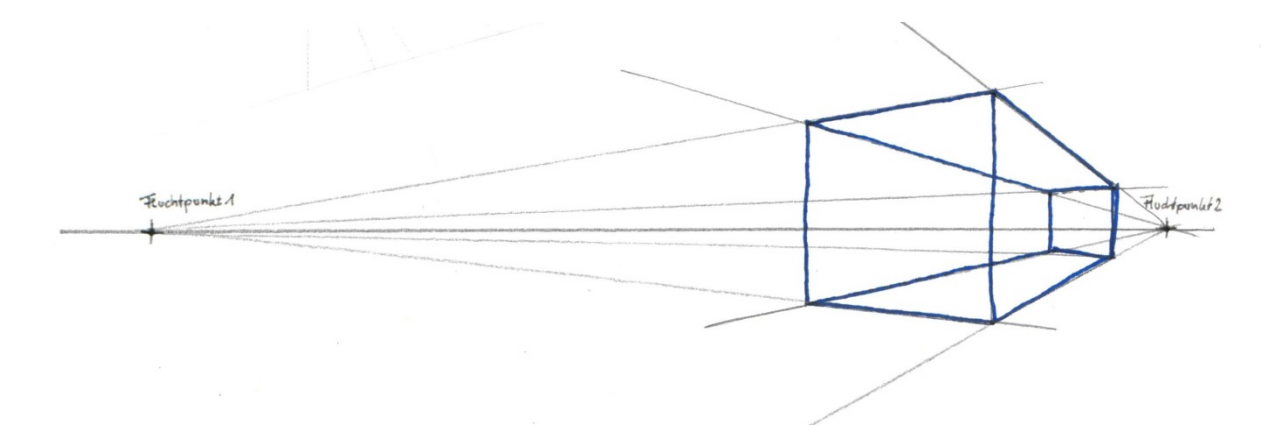

#### **MEHRFACHPERSPEKTIVE**

Von einer Mehrfachperspektive spricht man, wenn man mit mehr als zwei Fluchtpunkten arbeitet. In unserem Fall soll eine gedachte Sonne als Lichtquelle den dritten Fluchtpunkt darstellen. Diesen können wir u.a. nutzen, um den Schattenbereich des Quaders genauer festzulegen. Schauen wir uns die Vorgehensweise an.

#### **ÜBUNG 3**

Zunächst zeichnen wir eine horizontale Linie auf der wir am linken, wie am rechten Rand einen Fluchtpunkt festlegen. Unterhalb der Horizontlinie erstellen wir (zur Abwechslung) mal einen nach oben **offenen** Quader :-)

Oberhalb der Horizontlinie und irgendwo links davon legen wir eine Lichtquelle (unser dritter Fluchtpunkt) fest. Von diesem neuen Fluchtpunkt aus ziehen wir Fluchtlinien zu den drei oberen, vorderen Ecken des Quaders.

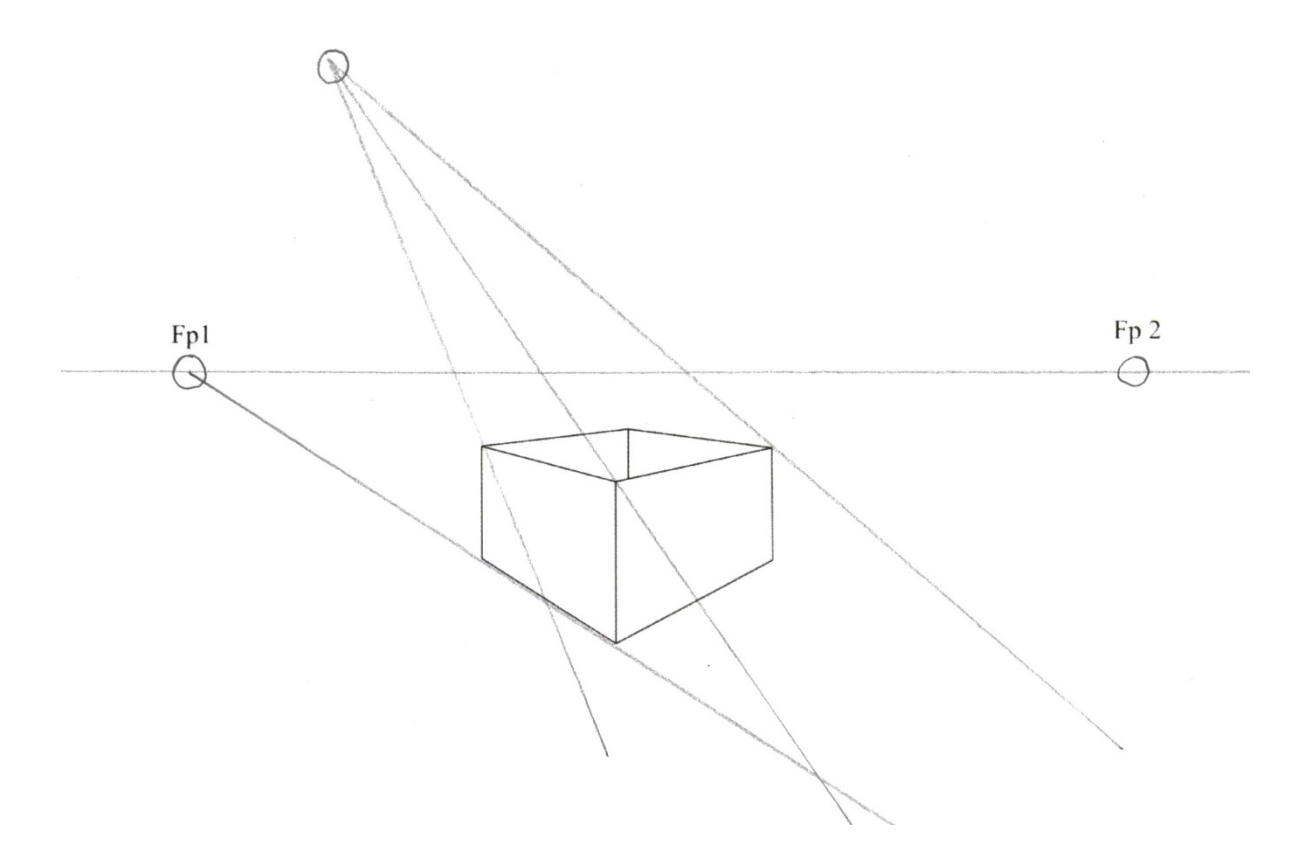

Nun ziehen wir von der Lichtquelle eine senkrechte Linie bis zur Horizontlinie. Von dieser Schnittstelle aus, ziehen wir zwei Fluchtlinien zu den äußeren Ecken der Grundfläche des Quaders.

Nutzen wir die noch bestehende Fluchtlinie von FP1 zur linken äußeren Grundfläche des Quaders, ergeben sich im unteren Bereich insgesamt vier Schnittstellen bei den Fluchtlinien.

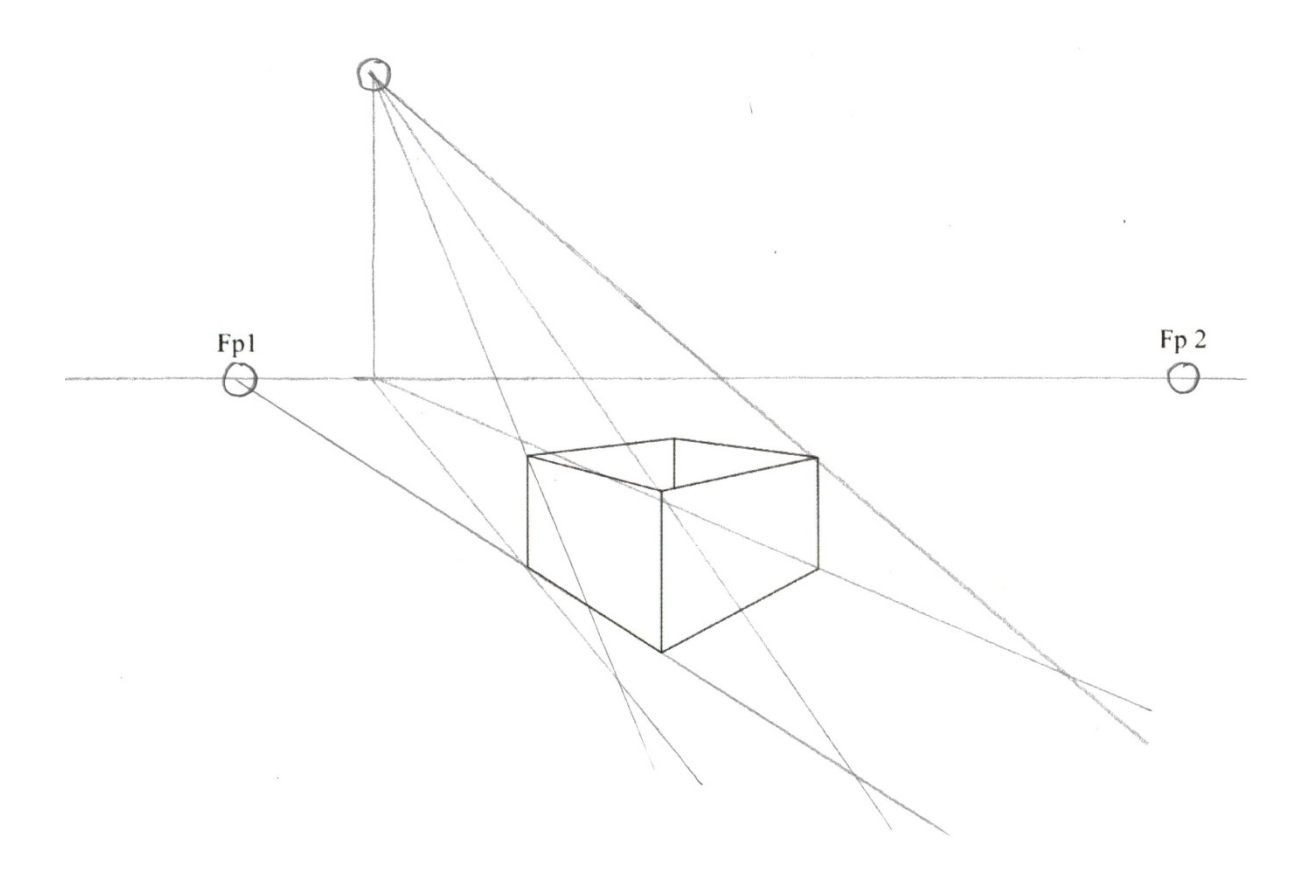

Verbinden wir diese vier Schnittstellen miteinander, haben wir den Schattenbereich des offenen Quaders damit festgelegt.

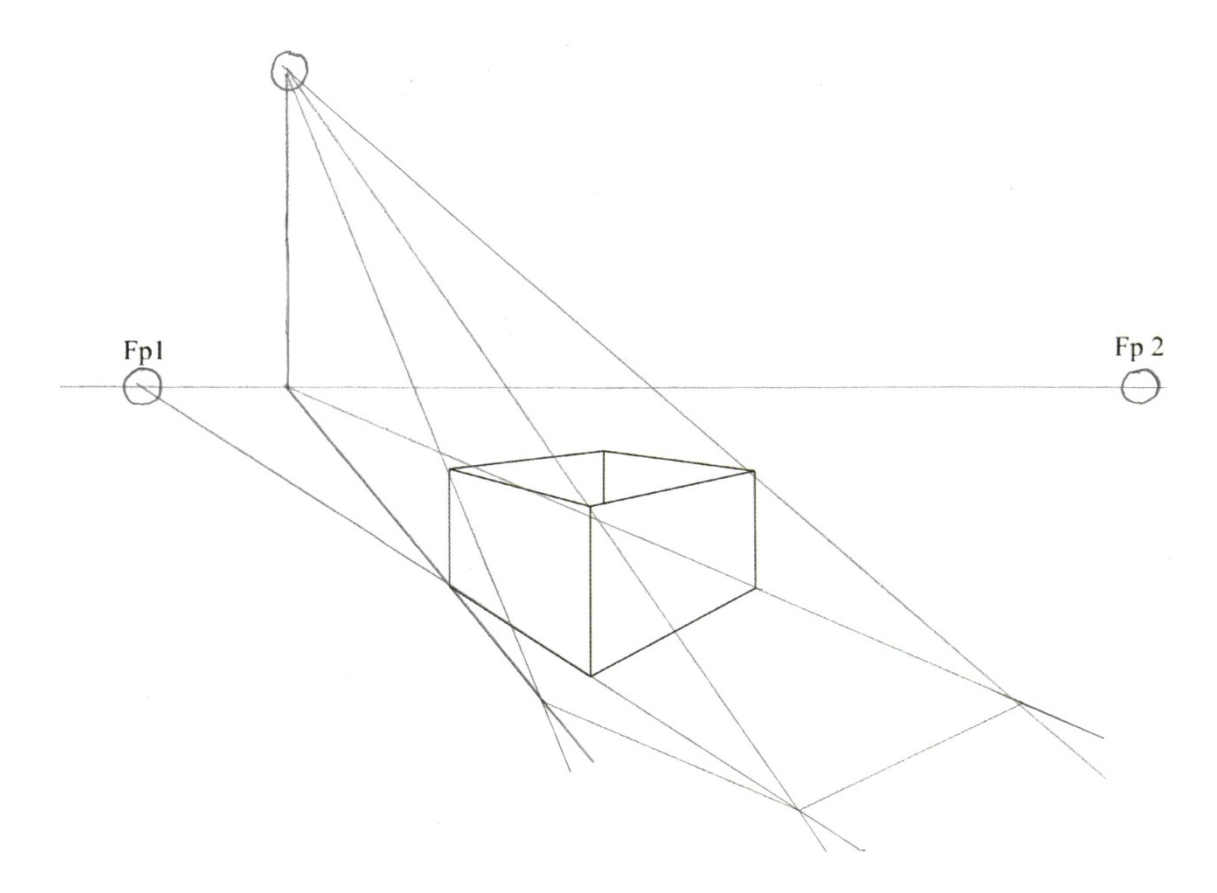

Farbig gestaltet, kommt die Berechnung des Schattens besser zur Geltung:

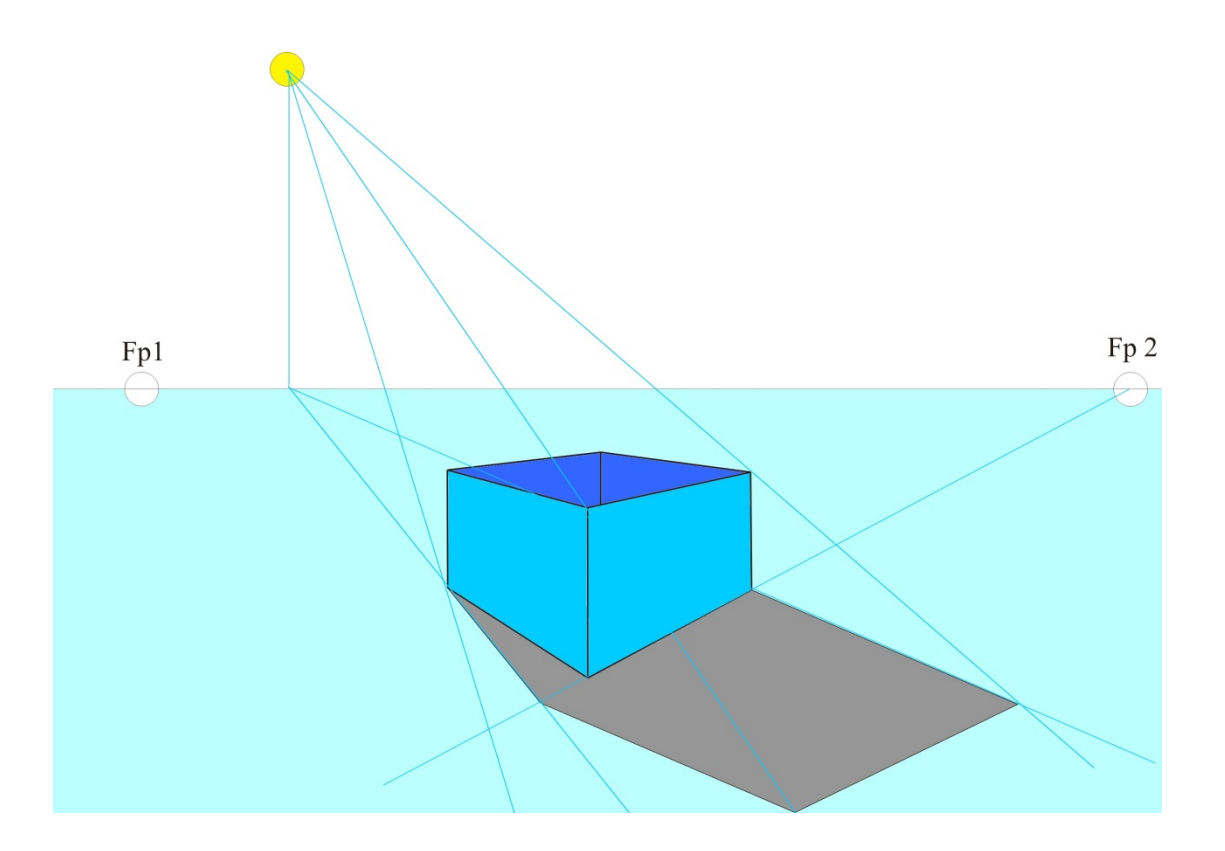

#### **SPIEGELUNGEN**

Nachdem wir uns ausführlich mit dem Thema Perspektiven und Fluchtlinien beschäftigt haben, möchte ich am Beispiel einer Wasserspiegelung auf den Einsatz von Schraffuren zurückkommen. Zeichnen wir zunächst ein mit Wasser gefülltes Becken (siehe Beispiel).

# **ÜBUNG 4**

Für den oberen Rand des Beckens, der nicht mit Wasser gefüllt ist, setzen wir eine einfache Schraffur (gerade Striche) ein. Würden wir jedoch das ganze Becken mit einer geraden Strichführung ausarbeiten, wäre das Wasser ganz still. Kein Hauch von Wind.

Solch eine Darstellung wäre jedoch langweilig und auch unnatürlich. Deshalb arbeiten wir mit schwungvollen Linien und unterbrechen diese an der ein oder anderen Stelle. So entsteht der Eindruck einer leichten Wellenbewegung und bringt mehr Leben ins Bild.

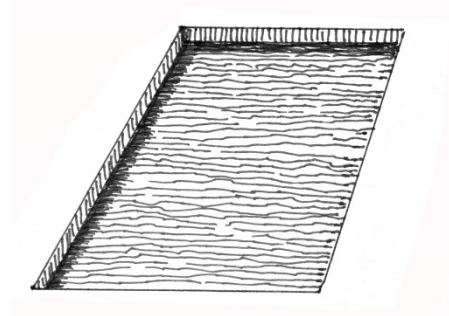

Stellen wir uns vor, dass zum gezeichneten Becken noch ein Wohnhaus gehört. Lassen wir dieses nah am oberen Rand des Beckens angrenzen.

Die Fenster können wir komplett mit schwarzer Tusche ausfüllen, oder auch mit einer dichten Kreuz- oder Mehrfachschraffur.

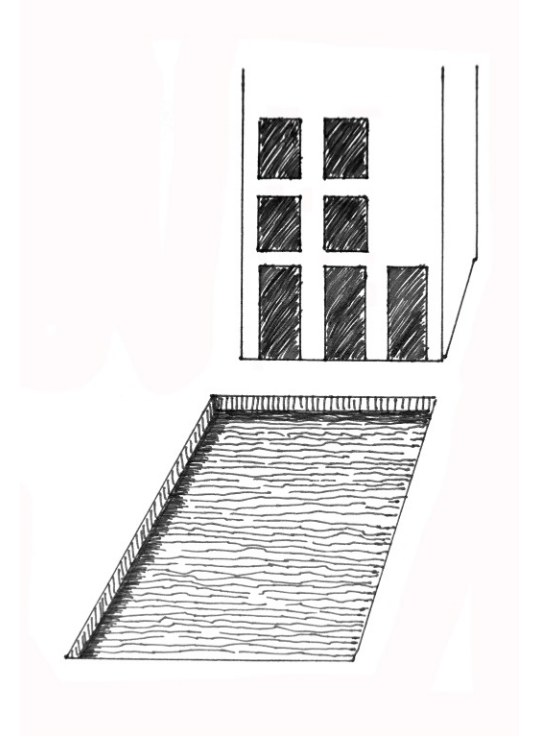

Nachdem wir die Möglichkeit geschaffen haben, dass sich das Haus im Wasser spiegeln kann, beginnen wir die Spiegelung - zunächst nur des Hauses - im Wasser zu realisieren. Dies geschieht, indem wir die schwungvollen, teils unterbrochenen Linien auf der Wasseroberfläche in einer Geraden zur linken Außenkante des Hauses verdichten.

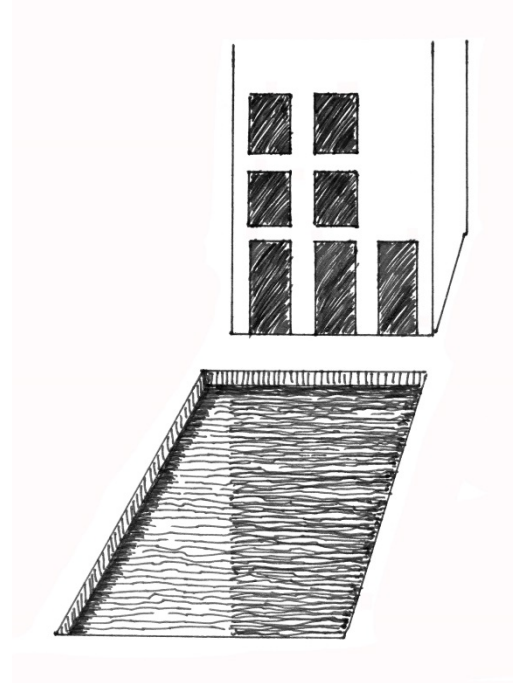

Ebenso verfahren wir mit der Spiegelung der Fenster. Hierzu verdichten wir nur die Bereiche der Fenster in der bereits verdichteten Spiegelung des Hauses auf der Wasseroberfläche.

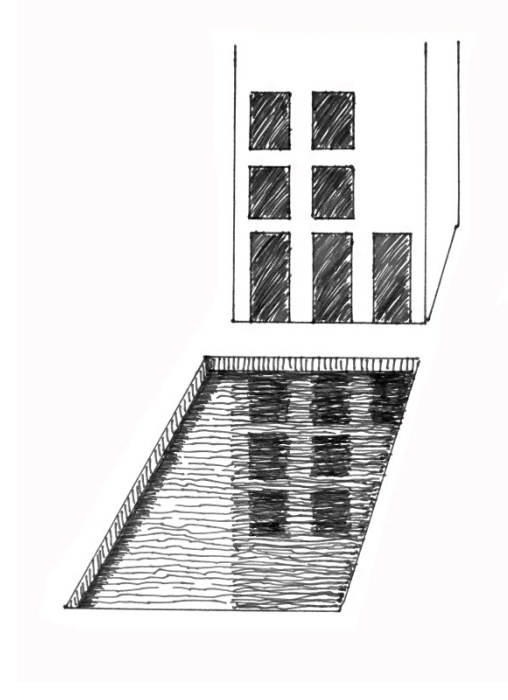

DAS WAR'S ....